# Soufflé: The Language

Bernhard Scholz The University of Sydney

### Soufflé: Extensions

- Datalog
	- Lack of a standard
	- Every implementation has its own language
- Soufflé
	- Syntax inspired by bddbddb and muZ/z3
	- For multi-core servers with large memory
		- large scale computing in mind
- Soufflé Language
	- Makes Datalog Turing-Equivalent (arithmetic functors)
	- Software engineering features for large-scale logic-oriented programming
		- Performance
		- Rule and relation management via components

#### Agenda

- 1. First example
- 2. Relation declaration
- 3. Type system for attributes
- 4. Arithmetic expressions
- 5. Aggregation
- 6. Records
- 7. Components
- 8. Performance / Profiling facilities
- 9. Interfaces

#### Invocation of Soufflé

- Invocation of soufflé: souffle <flags> <program>.dl
	- Evaluate input program <program>.dl
- Flag -D<dir>
	- Specifies the output directory for relations (default: current)
	- If <dir> is "-"; output is written to stdout.
- Flag  $-F<$ dir $>$ 
	- Specifies the input directory for relations (default: current)
- Flag  $-c$ 
	- Compile the program (instead of running the interpreter)

# First Example

• Type the following in file reachable.dl

.decl edge (n: symbol, m: symbol)

```
edge("a", "b"). /* facts of edge */edge("b", "c").
edge("c", "b").edge("c", "d").
```
.decl reachable (n: symbol, m: symbol) output reachable(x, y):- edge(x, y). // base rule reachable(x, z): - edge(x, y), reachable(y, z). // inductive rule

• Evaluate: souffle -D- reachable.dl

#### Exercise

- Extend code from previous slide
	- Add a new relation  $SCC(x,y)$
	- Rules for SCC
		- If node x reaches node y and node y reaches node x, then  $(x,y)$  is in SCC
- Omit the flag "-D-"
	- Where is the output?
- Run soufflé with flag "-c"

#### Soufflé's Input: Remarks & C-Preprocessor

- Soufflé uses two types of comments (like in C++)
- Example:

 $\frac{1}{1}$  this is a remark /\* this is a remark as well  $*/$ 

- C preprocessor processes Soufflé's input
	- Includes, macro definition, conditional blocks
- Example:

#include "myprog.dl" #define MYPLUS(a,b) (a+b)

#### Declarations of Relations

.decl edge(a: symbol, b: symbol

• Relations must be declared before being used:

.decl reachable(a:|symbol, b: |symbol|) output

edge("a", "b"). edge("b", "c"). edge("b", "c"). edge("c", "d").  $reachable(a,b) :- edge(a,b).$ reachable(a,c) :- reachable(a,b), edge(b,c).

Type Relation Qualifier

# Relation Qualifier

- Input relation
	- Read from a tab-separated file *<relation-name>.* facts
	- Still may have rules/facts in the source code
	- Example: .decl A(x:number) **input**
- Intermediate relation: no qualifier
	- Intermediate relation
	- Example: decl B(x:number)
- Output relation
	- Facts are written to file *<relation-name>.*csv (or stdout)
	- Example: .decl C(x:number) **output**
- Cardinality of Output Relation
	- Example: .decl D(x:number) **printsize**

# Exercise: Relation Qualifier

.decl A (n: symbol ) input

.decl B (n: symbol)  $B(n) : A(n)$ .

.decl C(n: symbol) output  $C(n) := B(n)$ .

.decl D(n: symbol) printsize  $D(n)$  :-  $C(n)$ .

- Read from file A.facts facts
- Copy facts from A to B

- Copy facts from B to C and output it to file C.csv
- Copy facts from C to D and output the number of facts on stdout

#### No Goals in Soufflé

- Soufflé has no goals
- Goals are simulated by set of output relations
- Advantage: several independent goals by one evaluation
- Soufflé was designed for tool integration
	- Many design decision taken from BDDBDDB
- Current state:
	- interactive processing via sqlite3/db only
- Future:
	- Plan to build query processor for goals

# Type System

- Soufflé's type system is static
	- Defines the attributes of a relation
	- Types are enforced at compile-time
	- Supports programmers to use relations correctly
	- No dynamic checks at runtime
		- Evaluation speed is paramount
- Type system relies on the set idea
- A type refers to either a subset of a universe or the universe itself
	- Elements of subsets are not defined explicitely
- Subsets can be composed out of other subsets

# Primitive Types

- Soufflé has two primitive types
	- Symbols type: symbol
	- Number type: number
- Symbols type
	- Universe of all strings
	- Internally represented by an ordinal number
		- E.g., ord("hello") represents the ordinal number
	- Symbol table used to translate between symbols and number id
- Number type
	- Universe of all numbers
	- Simple signed numbers: set to 32bit

# Example: Primitive Types

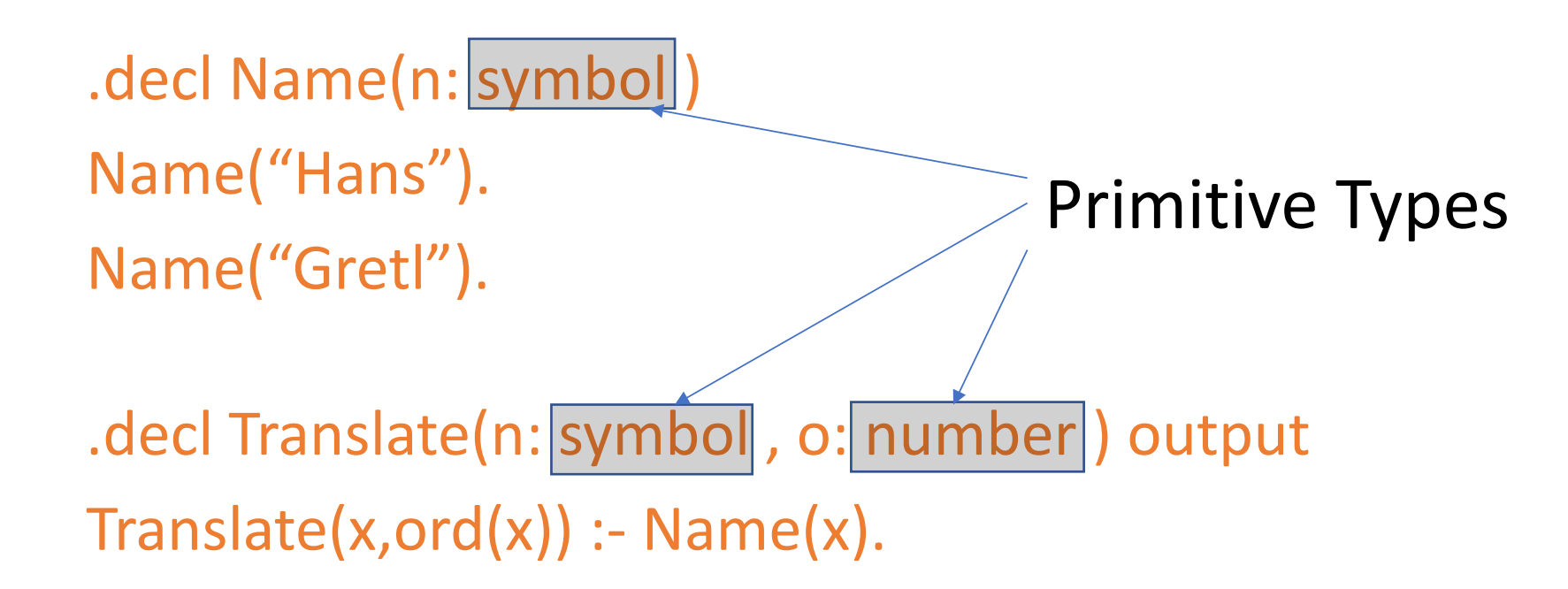

• Note that  $ord(x)$  converts a symbol to its ordinal number

# Base & Union Types

- Primitive types: insufficient for large projects
	- How to ensure that the programmer don't bind wrong attributes?
- Differentiate symbols of different types in the program
- Partition number/symbol universe
- Form ontologies, ie., partial orders over subsets
- Large-Scale Datalog:
	- ~1000 relations,
	- $~100$  different attribute types
- Example: DOOP, Oracle's security analysis

# Base Type

- Symbol types for attributes are defined by .symbol\_type declarative .symbol\_type City .symbol\_type Town .symbol\_type Village
- Define (assumingly) distinct/different sets of symbols in a symbol universe

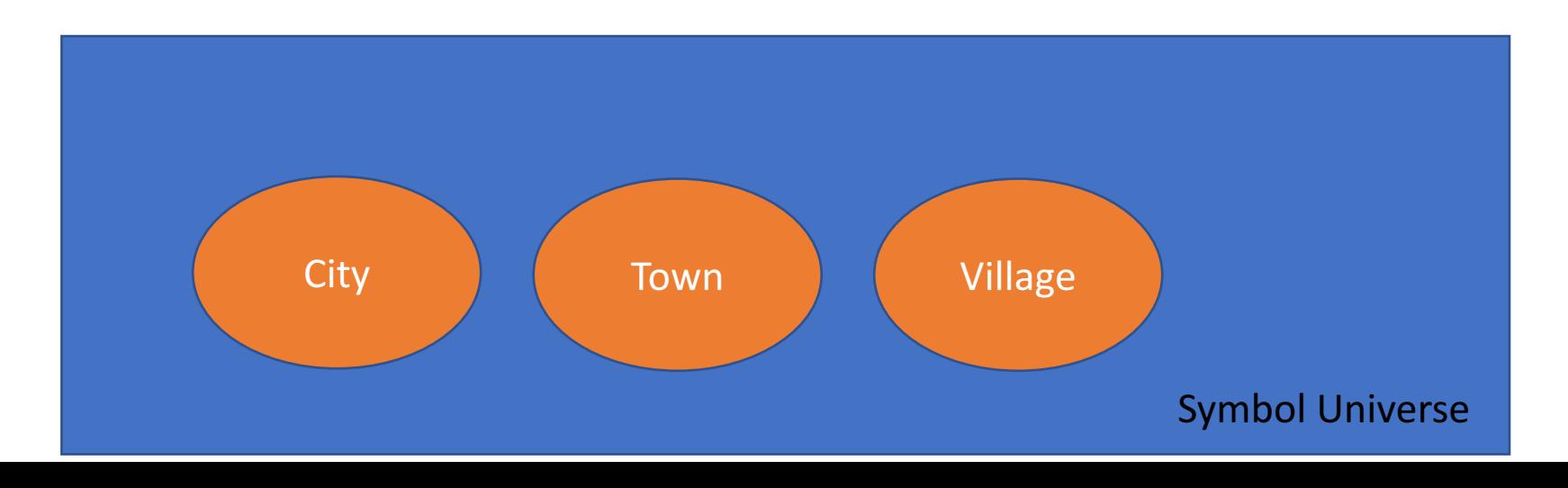

# Union Type

- Union type is a compositional type
- Unifies a fixed number of symbol set types (base/union types)
- Syntax .type <ident> = <ident<sub>1</sub>> | <ident<sub>2</sub>> | ... | <ident<sub>k</sub>>
- Example

.type  $Place = City | Town | Village$ 

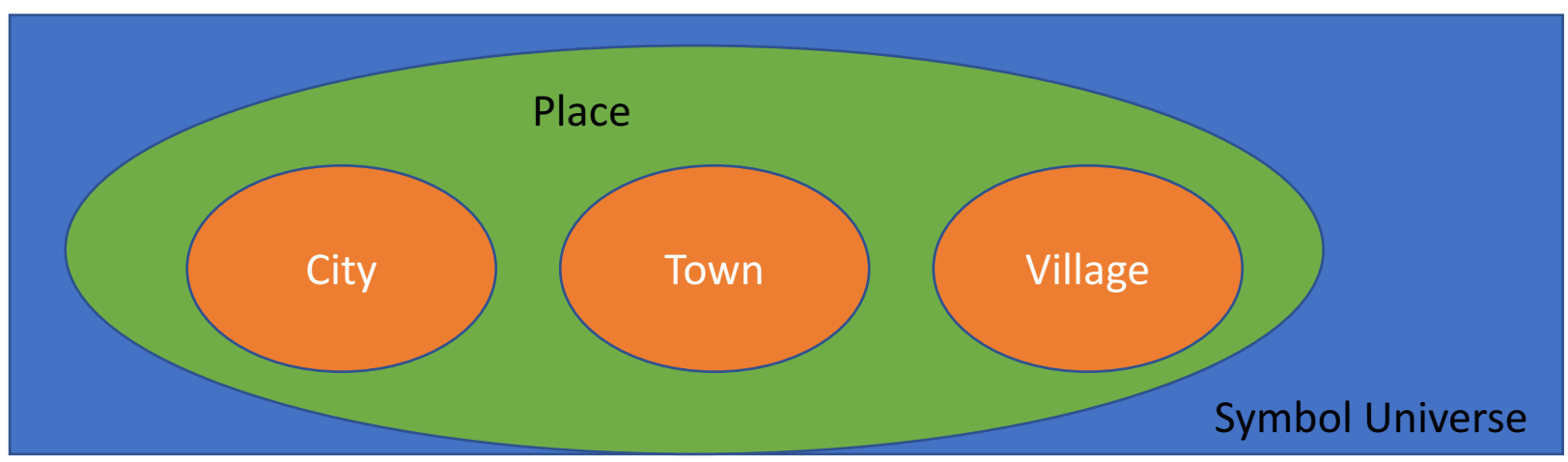

#### Exercise: Type System

```
.symbol_type City .symbol_type Town .symbol_type Village
.type Place = City | Town | Village .decl Data(c:City, t:Town, v:Village)
Data("Sydney", "Ballina", "Glenrowan").
```

```
.decl Location(p:Place) output
Location(p) :- Data(p, , ); Data(, p,); Data(, p).
```
- Set Location receives values from cells of type City, Town, and Village.
- Note that ; denotes a disjunction (i.e., or)

# Limitations of a Static Type System

- Disjoint set property not enforced at runtime
- Example:
	- .symbol\_type City .symbol\_type Town .symbol\_type Village .type  $Place = City \mid Town \mid Village$ .decl Data(c:City, t:Town, v:Village)

Data("Sydney", "Sydney", "Sydney").

• Element "Sydney" is member of type City, Town, and Village.

# Base/Union Types for Numbers

- Number subsets cannot be mixed with symbol subsets
- Base type is defined by .number type <name>
- Example:
	- .number\_type Even .number\_type Odd .type  $All = Even | Odd$

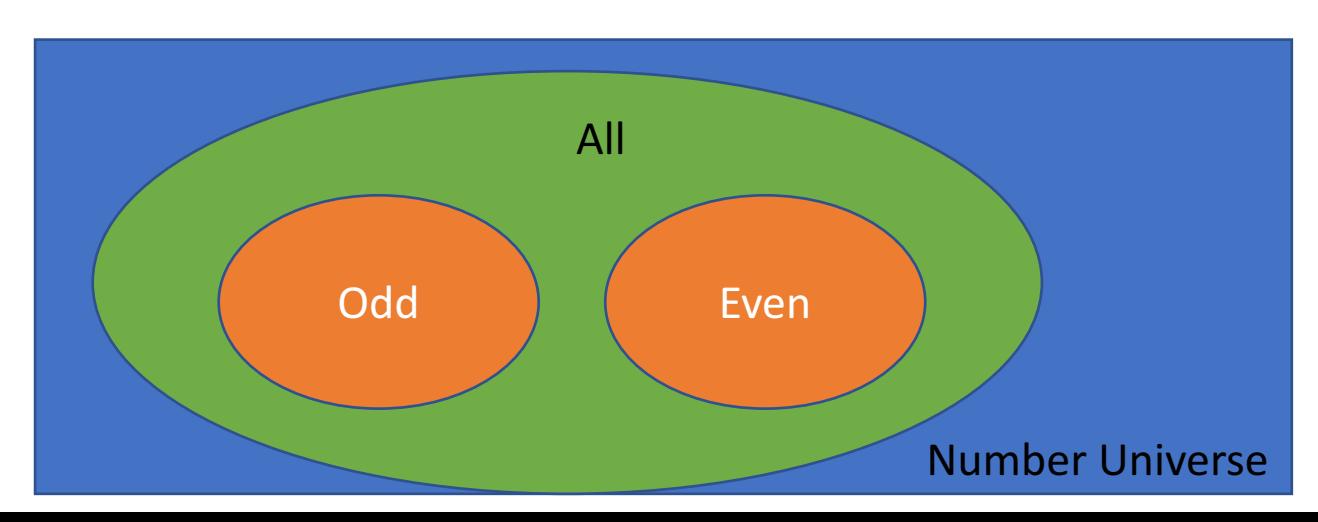

# Exercise: Base / Union Types for Numbers

.number\_type Even .number\_type Odd .type  $All = Even | Odd$ 

.decl myEven(e:Even) myEven(2). .decl myOdd(o:Odd) myOdd(1). .decl myAll(a:All) output  $myAll(x)$  :- myOdd(x); myEven(x).

# Arithmetic Expression

- Arithmetic functors are permitted
	- Goes beyond pure Datalog semantics
- Variables in functors must be grounded
- Termination might become a problem
- Example:

. decl A(n: number) output  $A(1)$ .  $A(x+1)$  :-  $A(x)$ ,  $x < 9$ .

#### Exercise: Fibonacci Number

- Create the first 10 numbers of series of Fibonacci Numbers
- First two numbers are 1
- Every number after the first two is the sum of the two preceding ones
- Example: 1, 1, 2, 3, 5, 8, ...
- Solution

.decl Fib(i:number, a:number) output  $Fib(1, 1)$ .  $Fib(2, 1)$ . Fib(i + 1, a + b) :- Fib(i, a), Fib(i-1, b),  $i < 10$ .

# Arithmetic Functors and Constraints

- Arithmetic Functors
	- Addition: x + y
	- Subtraction: x y
	- Division: x / y
	- Multiplication:  $x * y$
	- Modulo: a **%** b
	- Power: a **^** b
	- Counter: \$
	- Bit-Operation:
		- x **band** y, x **bor** y, x **bxor** y, and **bnot** x
	- Logical-Operation
		- x **land** y, x **lor** y, and **lnot** x
- Arithmetic Constraints
	- Less than:  $a < b$
	- Less than or equal to:  $a \leq b$
	- Equal to:  $a = b$
	- Not equal to:  $a != b$
	- Greater than or equal to:  $a \ge b$
	- Greater than:  $a > b$

#### Numbers in Soufflé

- Numbers in decimal, binary, and hexadecimal system
- Example:

```
.decl A(x:number)	
A(4711).
A(0b101).
A(0xaffe).
```
- Decimal, hexadecimal, and binary numbers in the source code
	- *Restriction*: in fact files decimal numbers only!

# Logical Operation: Number Encoding

- Numbers as logical values like in C
	- 0 represents false
	- <> 0 represents true
- Used on for logical operations
	- x **land** y, x **lor** y, and **lnot** x
- Example: .decl A(x:number) output A(0 lor 1).

#### Ticket Machine: Counters

- Functor \$
	- Issue a new number every time when the functor is evaluated
- Example
	- Useful for creating new context for points-to on the fly
- Create unique numbers for symbols  $.$ decl  $A(x: symbol)$  $A("a"). A("b"). A("c"). A("d").$ .decl B(x: symbol, y: number) output  $B(x, \xi) : A(x)$ .

#### Exercise: Create Successor Relation for a Set

- Given set A(x:symbol)
- Create a successor relation Succ(x:symbol, y:symbol)
- Example:

 $A = \{$ "a", "b", "c", "d"} Succ = { $("a", "b", ("b", "c", "c", "d"})$ }

- Assume that the total order is arbitrary
	- Any total order goes for the successor

#### Solution I: Create a Successor Relation

.decl A(x:symbol) input

// count symbols .decl Sequence(s:number, x:symbol) output Sequence $(\zeta, x)$  :- A $(x)$ .

// use counter to produce successor .decl Succ(x:symbol,y:symbol) output Succ(x,y) :- Sequence(i,x), Sequence(i+1,y).

#### Solution II: Create a Successor Relation

.decl A(x:symbol) input .decl Less(x:symbol, y:symbol) output Less(x,y) :-  $A(x)$ ,  $A(y)$ ,  $ord(x) < ord(y)$ .

.decl Transitive(x:symbol, y:symbol) output Transitive(x,z) :- Less(x,y), Less(y,z).

.decl Succ(x:symbol, y:symbol) output  $Succ(x,y)$  :- Less(x,y), !Transitive(x,y).

#### Extension: Compute First/Last of Successors

Compute the first and the last element of the successor relation

.decl First(x: symbol) output  $First(x) - A(x)$ , ! Succ(, x).

.decl Last(x: symbol) output  $Last(x) : A(x), ! Succ(x, .).$ 

# String Functors and Constraints

- String Functors
	- Concatenation: cat(x,y)
	- Retrieve Ordinal number:  $ord(x)$
- String Constraints
	- Substring check: contains(sub, str)
	- Matching: match(regexpr, str)

#### Example: String Functors & Constraints

```
.decl S(s: symbol)
S("hello"). S("world"). S("souffle").
.decl A(s: symbol) output
A(cat(x, cat(" ", y))) :- S(x), S(y). // stitch two symbols together w. blank
.decl B(s:symbol) output
B(x) :- A(x), contains("hello", x).
.decl C(s:symbol) output
C(x) :- A(x), match ("world.*", x).
```
# Aggregation

- Summarizes information of queries
- Aggregates on *stable* relations only (cf. negation in Datalog)
	- Aggregation result cannot be used for the sub-term of the aggregate directly or indirectly.
- Aggregation is a functor
- Various types of aggregates
	- Counting
	- Minimum
	- Maximum
	- Sum

# Aggregation: Counting

- Count the set size of its sub-goal
- Syntax: count:{<sub-goal>}
- No information flow from the sub-goal to the outer scope
- Example:

```
.decl Car(name: symbol, colour:symbol)
Car("Audi", "blue").
Car("VW", "red").
Car("BMW", "blue").
```

```
.decl BlueCarCount(x: number) output
BlueCarCount(c) :- c = count:{Car( ,"blue")}.
```
#### Aggregation: Maximum

- Find the maximum of a set
- No information flow from the sub-goal to the outer scope, i.e., no witness
- Syntax: max <var>:{<sub-goal(<var>)>}
- Example:

.decl A(n:number)  $A(1)$ .  $A(10)$ .  $A(100)$ . .decl MaxA(x: number) output  $MaxA(y) : y = max x: {A(x)}.$ 

#### Aggregation: Minimum & Sum

- Find the minimum/sum of a sub-goal
- No information flow from the sub-goal to the outer scope
	- no witness
- Min syntax: min <var>:{<sub-goal(<var>)>}
- Sum syntax: sum <var>:{<sub-goal(<var>}>}

#### Aggregation: Witnesses not permitted

- Witness: tuples that produces the minimum/maximum of a sub-goal
- Example:

.decl A(n:number, w:symbol) A(1, "a"). A(10, "b"). A(100, "c"). .decl MaxA(x: number,w:symbol) output  $MaxA(y, w) : y = max x: {A(x, w)}. \le not permitted!!$ 

- Witness is bound in the max sub-goal and used in the outer scope
	- Causes semantic/performance issues
		- Memorizing a set; what does it mean for count/sum?
	- Forbidden by the type-checker

#### Records

- Relations are two dimensional structures in Datalog
	- Large-scale problems may require more complex structure
- Records break out of the flat world of Datalog
	- At the price of performance (i.e. extra table lookup)
- Record semantics similar to Pascal/C
	- No polymorph types at the moment
- Record Type definition

.type <name> =  $[$  <name<sub>1</sub>>: <type<sub>1</sub>>, ..., <name<sub>k</sub>>: <type<sub>k</sub>>]

• Note: no output facility at the moment

#### Example: Records

```
// Pair of numbers
.type Pair = [a:number, b:number]
```

```
.decl A(p: Pair) // declare a set of pairs
A([1,2]).A([3,4]).A([4,5]).
```

```
.decl Flatten(a:number, b:number) output
Flatten(a,b) : A([a,b]).
```
#### Records: How does it work?

- Each record type has a hidden type relation
	- Translates the elements of a record to a number
- While evaluating, if a record does not exist, it is created on the fly.

#### • Example:

```
.type Pair = [a: number, b: number].decl A(p: Pair)
A([1,2]).
A([3,4]).
A([4,5]).
```
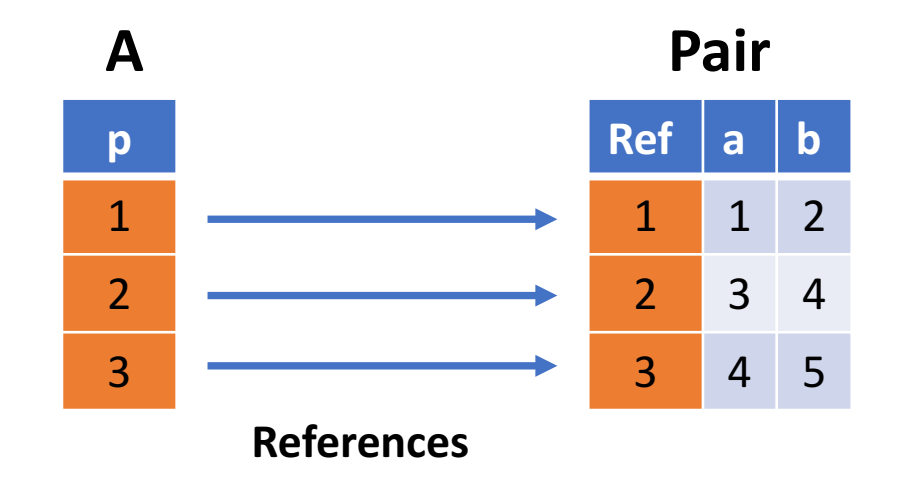

#### Recursive Records

- Recursively defined records permitted
- Termination of recursion via nil record
- Example

```
.type IntList = [next:IntList, x: number].decl L(I: IntList)
L([nil,10]).	
L([r1,x+10]) : L(r1), r1=[r2,x], x < 30..decl Flatten(x: number) output
Flatten(x) - L([x],x]).
```
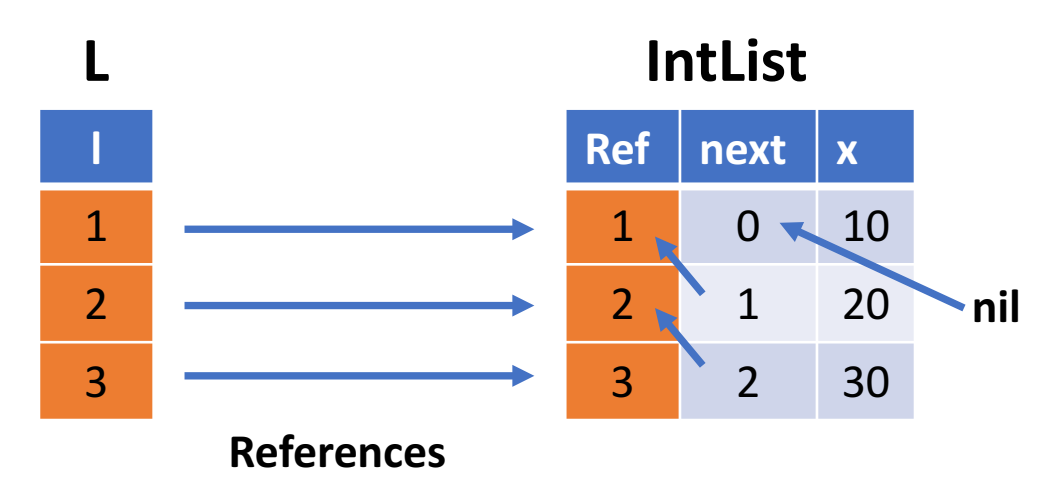

#### Recursive Records

- Semantics is tricky
- Relations/sets of recursive elements (i.e. set of references)
	- Monotonically grow
- Structural equivalence by identity
- New records are created on-the-fly
	- seamlessly for the programmer
- Closer to a functional programming semantics
- Future:
	- Polymorphism might be possible at the expense of speed/space

#### Components

- Logic programs have no structure
	- Amorphous mass of rules & relation declarations
- Creates serious software engineering challenges
	- Encapsulation: separation of concerns
	- Replication of code fragments
	- Adaption of code fragments, etc.
- Solution: Soufflé's Component Model
	- Meta semantics for Datalog
	- Generator for Datalog code; dissolved at evaluation time
	- Similar to C++ templates

# Components (cont'd)

- Definition
	- Defines a new component either from scratch or by inheritance
	- Permitted: component definitions inside component definitions
	- Syntax:
		- .comp <name>[< params,... >]
			- $[:$  <super-name><sub>1</sub>[< params,... >], ..., <super-name><sub>k</sub> [< params,... >]] { <code> }
- Instantiation
	- Each instantiation has its own name for creating a name space
	- Type and relation definitions inside component inherit the name space
	- Syntax:

```
.init <name> = <name>[< params,... >]
```
# Example: Component & Name Scoping

```
.comp myComp {
 .decl A(x:number) output
 A(1).
 A(2).
}
.init c1 = myComp.init c2 = myComp.decl c1.A(x:number) output
                                      c1.A(1).
                                      c1.A(2).	
                                      .decl c2.A(x:number) output
                                      c2.A(1).
                                      c2.A(2).
                        Expansion	
                           after	
                        instantiation
```
• Instantiation creates own name space for relation declarations and types

# Example: Component Inheritance

```
.symbol_type s
.decl A(x:s, y:s) input
.comp myC\{.decl B(x:s, y:s) output
  B(x,y) : A(x,y).
}
.comp myCC: myC {
  B(x,z) :- A(x,y), B(y,z).
}
.init c = myCCExpansion	
                              After	
                           Instantiation
```
// outer scope: no name space .decl A(x:s, y:s) input

// name scoping // B is declared inside myC/myCC .decl c.B(x:s, y:s) output  $c.B(x,y) : A(x,y).$  $c.B(x,z) : A(x,y), c.B(y,z).$ 

Component myCC inherits from component myC

# Overriding Rules of Super Components

```
• Example:
.comp myC {<br>
.decl A(x:number) output overrideable
 A(1).
 A(x+1):-A(x), x < 5.}
.comp myCC: myC {
 .override	A
 A(5).
 A(x+1):-A(x), x < 10.}
.init c = myCC
```
- Instantiation result: .decl c.A(x:number) output  $c.A(5)$ . c.A(x+1):-c.A(x),  $x < 10$ .
- Rules/facts of the derived component overrides the rules of the super component
- Relation must be defined with qualifier overrideable in super component
- Component that overwrites rules requires: .override <rel-name>

#### Component Parameters

```
• Example
.decl A(x:number) output
.comp case<option> {
 .comp one {
  A(1).
  }
 .comp two \{A(2).
  }
 .init c1 = option
}
.init c2 = \text{case}<one>
```
- Component one and two reside in component case with parameter option
- Depending on value of option • Component one or two expanded
- Conditional expansion of macros
- Parametrization of components

# Summary: Components

- Encapsulation of specifications
	- Name spaces provided for types/relations
	- Instantiation provides scoping name of a component
- Repeating code fragments
	- Write once / instantiated multiple times
- Components
	- Inheritance of several super-components
	- Hierarchies of functionalities
- Parameters
	- Adapt components / specialize
- Future: refinement of the component model

# Performance Tuning

- Soufflé computes optimal data-representations for relations
- Query scheduling is automatic
	- Soufflé flag: --auto-schedule
	- Sub-optimal due to unrefined metrics for Selinger's algorithm
- For high-performance:
	- Programmer re-orders the atoms in the body of a rule
- Disable auto-scheduler for a rule by the strict qualifier
	- Syntax: <rule>. .strict
- Provide your own query schedule
	- Syntax: <rule>. .plan { <#version> :  $(idx_1, ..., idx_k)$  }

# Performance Example

```
.decl Edge(x:number, y:number)
Edge(1,2).
Edge(500,1).
Edge(i+1,i+2) :- Edge(i,i+1), i < 499.
```

```
.decl Path(x:number, y:number) printsize
Path(x,y) := Edge(x,y).
// Path(x,z) :- Path(x,y), Path(y,z). .strict
// Path(x,z) :- Path(x,y), Edge(y,z). .strict
// Path(x,z) :- Edge(x,y), Path(y,z). .strict
```
# Profiling

- Profiling flag for souffle: -p <profile>
- Produces a profile log after execution
- Use souffle-profile to provide profile information souffle-profile  $-f$  <profile>
- Simple text-interface
- Commands
	- Rule: rul [<id>]
	- Relations: rel [<id>]
	- Graph plots for fixed-point: graph

# C++ Interface / Integration into other Tools

- Souffle produces a C++ class from a Datalog program
- C++ class is a program on its own right
- Can be integrated in own projects seamlessly
- Interfaces for
	- Populating EDB relations
	- Running the evaluation
	- Querying the output tables
- Use of iterators for accessing tuples
- Examples: souffle/tests/interfaces/ of repo

# Example: C++ Interface

• Example 

…

```
if(SouffleProgram *prog=ProgramFactory::newInstance("mytest"))	{
 prog->loadAll("fact-dir"); // or insert via iterator
  prog->run();
  prog->printAll(); // or print via iterator
  delete prog;
}
```
#### …

# C++ Interface: Input Relations

- Insert method for populating data  $if(Relation * rel = prog - 2getRelation("myRel"))$  {  $for(auto input : myData)$ tuple  $t$ (rel);  $t \ll input[0] \ll input[1];$ rel->insert(t); } }
	-

#### C++ Interface: Output Relations

• Access output relation via iterator  $if(Relation * rel = prog-> getRelation("myOutRel"))$  { for(auto &output : \*rel ) { output >> cell1 >> cell2; std::cout << cell1 << "-" << cell2 << "\n"; } } 

#### JNI Interface

- Recent designed/implemented by P. Subotic (UCL)
- Create Datalog program via AST objects
	- No parsing of source code
- Applications
	- implement a DSL in SCALA
	- use Datalog as a backend
- Example:
	- See souffle/interfaces/examples/Main.scala

#### Future Extensions

- Different data-types
	- Floats/doubles missing
	- Integers of various length
- Choice Operator
	- Implementation of greedy algorithms
	- Stable model theory
- Function Predicates
	- Assertions for data consistencies
- Interactive Query Processing
- Better I/O system
- Polymorphism in the type system

### Join the Community

- Applications
	- Java Points-To (on github)
	- Soon to come: Finding bugs in SmartContracts
	- Soon to come: Synthesis of policy controller for SDN
	- Used in a parallelizing compiler: Insieme (Univ of Innsbruck, Austria)
- Soufflé (on github)
	- Feature Extensions
	- Refactoring
	- Bug Fixing
	- Documentation